## Additional File 1

Figures 1 and 2 show the rMSE when there is a linear and a step trend respectively in the simulation.

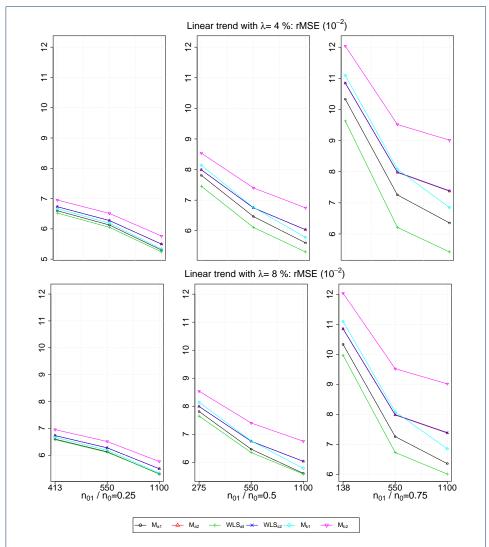

Figure 1 rMSE when there is a linear trend with a magnitude of  $\lambda>0$  standard deviation. The x-axis indicates the value of  $n_{22}$  and the timing of adding the new arm.

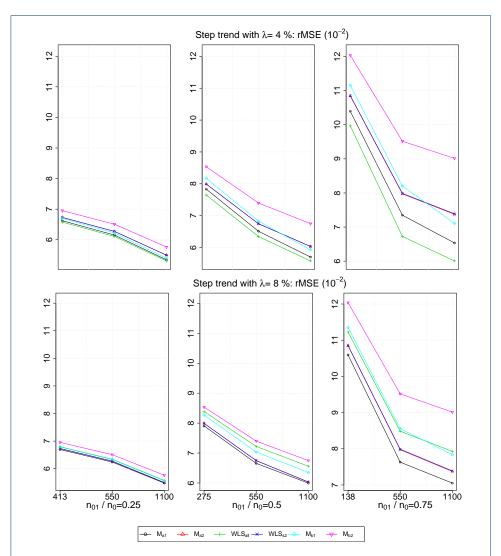

Figure 2 rMSE when there is a step trend with a magnitude of  $\lambda>0$  standard deviation. The x-axis indicates the value of  $n_{22}$  and the timing of adding the new arm.